# It's 2012 and Armageddon has arrived

## *Breaking Armageddon's latest and greatest crypto reveals some interesting new functionality - 3/6/2012*

Jeff Edwards, Research Analyst, Arbor Networks ASERT

Armageddon is one of several notable Russian malware families that are designed exclusively for DDoS attacks; it has been on our radar screens for some time now. Its primary competitors within the market of Russian DDoS vendors are Dirt [Jumper](http://ddos.arbornetworks.com/2011/08/dirt-jumper-caught/) (a.k.a. RussKill), [Darkness/Optima](http://www.shadowserver.org/wiki/pmwiki.php/Calendar/20101205) (a.k.a. Votwup), and ofcourse [BlackEnergy.](http://ddos.arbornetworks.com/2007/10/blackenergy-ddos-bot-analysis-available/)

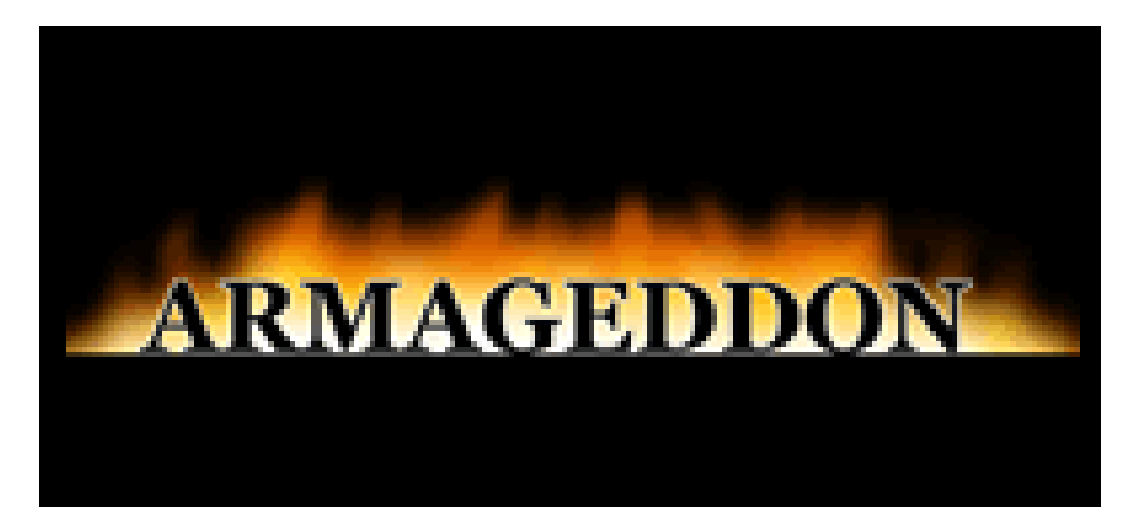

We've noticed that the Armageddon code base has undergone some relatively rapid evolution lately, and the purpose of this blog post is to report on some of the new functionality we have observed. With this latest release, the bot uses some new crypto protection to hide its features from casual observers; breaking this encryption revealed some interesting goodies...

This paper is also intended to be the first in an upcoming series of articles that will provide a guided tour of the inner workings of various crypto systems that are used by contemporary DDoS malware families in order to hide their communications and sensitive data - and how to go about breaking them.

### **Breaking Armageddon's Crypto**

We use [IDA Pro](http://www.hex-rays.com/products/ida/index.shtml) as our primary reversing tool, but since Armageddon is written in Delphi, we supplement IDA with the excellent [Interactive Delphi Reconstructor](http://kpnc.org/idr32/en/) (IDR) tool. IDR often does a pretty good job at automatically detecting many/most of the classes, properties, and methods included in the various versions of the Delphi application framework. It also tends to work well for common third-party libraries such as the [Synapse](http://synapse.ararat.cz/doc/help/) package that is often used by Delphi-based malware to perform network operations, such as phoning home to command & control (C&C) servers, generating DDoS flood traffic, etc. One can often minimize the amount of time wasted digging through layer upon layer of Delphi function calls by simultaneously opening the malware in both IDA and IDR, and using IDR as a reference to identify Delphi functions, while doing the bulk of the analysis in IDA.

The sample bot that we will analyze in this post is 45,056 bytes in size with MD5 hash of 5ae3451b76c76c20e6fe58289bb8302c. As usual, a great place to start the reversing of a bot is to run a strings dump on the executable and identify any interesting clues therein. Applying this approach to our Armageddon sample does not yield much at first glance, except for about 45 strings that appear to be encrypted in some fashion; here are some examples:

70D997203F8AD33CE175FA6CF7D5396A0739D0E8487BCE4568B40BAC92A1BE A405ED14624D0D3258D403EC8ABD56B548961379C7 9B7AEB04381B284D43CF45B5

Earlier versions of Armageddon bots stored most of their sensitive strings in plain ASCII; this encryption is a new development. So it seems we must first reverse this crypto before the inner workings of the bot are revealed.

The encrypted strings pretty much stand out like a sore thumb, as they all consist of sequences of ASCII characters drawn from the set of digits and the upper-case letters A through F; furthermore, the length of these sequences is always an even number. Clearly, these strings represent sequences of hexadecimal numbers.

So we'll open the bot in IDA and locate where one of the encrypted strings (70D997203F8AD33CE...) is referenced:

| <b>目 IDA View-A</b>      |           |                                                                         |
|--------------------------|-----------|-------------------------------------------------------------------------|
| 0040A035 lea             |           | edx, [ebp+var C]                                                        |
| 0040A038 mov             |           | eax, 184B30h                                                            |
| $0040A03D$ call          |           | sub 403694                                                              |
| 0040A03D                 |           |                                                                         |
| 0040A042 mov             |           | eax, [ebp+var C]                                                        |
| 0040A045 push            | eax       |                                                                         |
| 0040A046 lea             |           | edx, [ebp+var 10]                                                       |
| 0040A049 mov             |           | eax, offset a70d997203f8ad3 ; "70D997203F8AD33CE175FA6CF7D5396A0739D0E" |
| $0040A04E$ call          |           | sub 405514                                                              |
| 0040A04E                 |           |                                                                         |
| 0040A053 mov             |           | eax, [ebp+var 10]                                                       |
| 0040A056 lea             |           | ecx, [ebp+var 8]                                                        |
| 0040A059 pop             | edx.      |                                                                         |
| $0040A05A$ call          |           | sub_405714                                                              |
| 0040A05A                 |           |                                                                         |
| 0040A05F mov             |           | edx, [ebp+var 8]                                                        |
| 0040A062 mov             |           | eax, offset dword 400690                                                |
| 0040A067 call            |           | sub 401EE4                                                              |
| 0040A067                 |           |                                                                         |
| 0040A06C lea             |           | edx, [ebp+var 18]                                                       |
| $0040A06F$ mov           |           | eax, 184B30h                                                            |
| 0040A074 call            |           | sub 403694                                                              |
| 0040A074                 |           |                                                                         |
| 0040A079 mov             |           | eax, [ebp+var 18]                                                       |
| 0040A07C push            | eax       |                                                                         |
| 0040A07D lea             |           | edx, [ebp+var 1C]                                                       |
| 0040A080 mov             |           | eax, offset a70d997203f8a 0 ; "70D997203F8AD32A83149F1DEFD5396A0739D3E" |
| 0040A085 call            |           | sub 405514                                                              |
| 0040A085<br>0040A08A mov |           |                                                                         |
| 0040A08D lea             |           | eax, [ebp+var 1C]<br>ecx, [ebp+var 14]                                  |
| 0040A090 pop             | edx       |                                                                         |
| 0040A091 call            |           | sub 405714                                                              |
|                          |           |                                                                         |
| 100.00%                  | (4, 1653) | (529, 439)<br>00009467<br>0040A067: sub_409F30+137                      |

**Function sub\_409F30()**

Hmmm, we see that our encrypted string of interest is passed as the first argument (via EAX, as is the convention with Delphi) to a certain sub\_405514(). We also notice that another (though similar) encrypted string is passed to the same function a little later. So this sub 405514() seems like a good place to start looking for a decryption routine. In addition to the encrypted string being passed in via register EAX, and it looks like perhaps a destination buffer (local stack variable var 10) is passed through EDX. Taking a look at the graph of sub 405514(), we see that it basically operates in a single loop, and that the main code block within this loop makes a number of function calls:

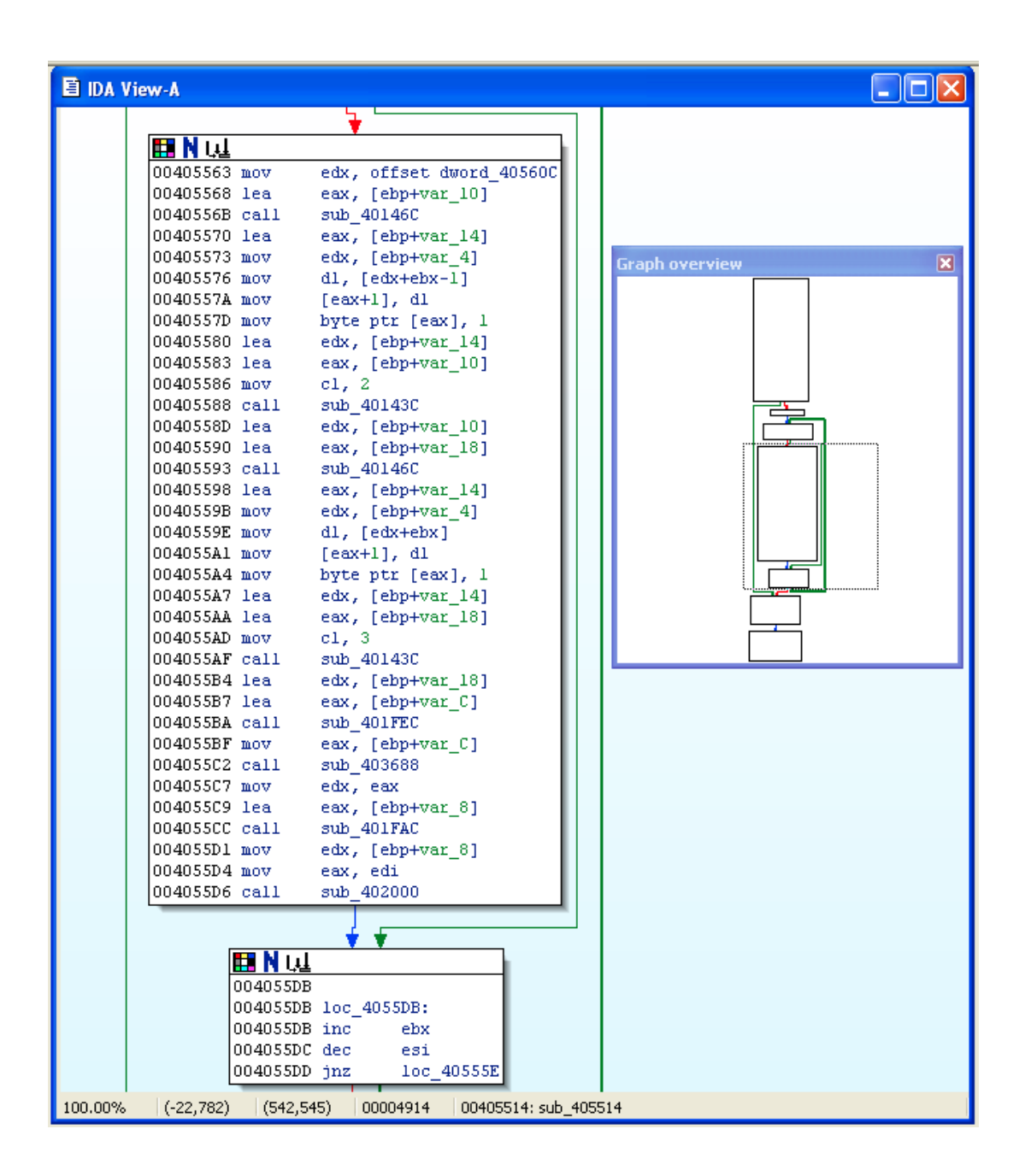

# **Function sub\_405514()**

Sadly, this is par for the course with Delphi malware, where even the simplest of operations tend to be implemented through layer upon layer of calls through the framework's myriad of functions. That is where IDR comes in handy: to immediately identify as many of these built-in Delphi functions and class methods as possible. The process is straightforward: for each of the functions of interest, such as sub\_40146C(), sub\_40143C(), etc., we check IDR to see if it has automatically identified them as known Delphi functions. Sure enough, IDR comes to our aid and identifies sub 40146C() as the Delphi function PStrCpy(), which takes destination and source ShortString pointers in registers EAX and EDX, respectively:

| 1460). Interactive Delphi Reconstructor by crypto: C:\SAMPLES\MAL\armageddon\armageddon.exe (D6)                                                   |                                                                                   |                          |            |  |  |
|----------------------------------------------------------------------------------------------------|-----------------------------------------------------------------------------------|--------------------------|------------|--|--|
| File Tools Tabs Help                                                                                                    |                                                                                   |                          |            |  |  |
| Units (F2)   Types (F4)   Forms (F5)                                                                                                    | CodeViewer (F6)   ClassViewer (F7)   Strings (F8)   Names (F9)   SourceCode (F10) |                          |            |  |  |
| 00401000 #002 IF system<br>$\blacktriangle$                                                                                                    | $EP \mid \langle \cdot \rangle$<br><b>■ system::@PStrCpy</b><br>$\rightarrow$     |                          | XRefs      |  |  |
| 00402AC8 #001<br>F Unit1<br><b>TStringsList</b><br>00402C2C #003                                                                                   | system::@PStrCpy                                                                  |                          | 0040556B C |  |  |
| $_$ Unit4<br>00402E80 #004                                                                                                    | 00401460<br>xor                                                                   | ecx.ecx                  | 00405593 C |  |  |
| 00402EB8 #005<br><b>Unit5</b>                                                                                                    | 0040146E<br>mov<br>inc<br>00401470                                                | cl,bute ptr [edx]<br>ecx |            |  |  |
| _Unit6<br>00402FF0 #006                                                                                                    | 00401471<br>xchq                                                                  | eax.edx                  |            |  |  |
| 00403028 #007<br>Unit7<br>004037F4 #008<br>Unit8                                                                                                   | ca11<br>00401472                                                                  | Move                     |            |  |  |
| 00405204 #009<br><b>F</b> armageddon; YZF                                                                                                    | 00401477<br>ret                                                                   |                          |            |  |  |
| $\left\langle \right\rangle$<br><b>TITLE</b>                                                                                                    |                                                                                   |                          |            |  |  |
|                                                                                                    |                                                                                   |                          |            |  |  |
| Completed!                                                                                                    |                                                                                   |                          |            |  |  |
| 004013A0 <proc> sub 004013A0(?:?; ?:AnsiString); inAD</proc>                                                                                       |                                                                                   |                          |            |  |  |
| 00401400 <proc> Randomize:<br/>0040143C <proc> @PStrNCat(dest:PShortString; source:PShortString; maxLen:Byte); inADC</proc></proc>                 |                                                                                   |                          |            |  |  |
| 0040146C <proc> @PStrCpy(dest:PShortString; source:PShortString); inAD</proc>                                                                      |                                                                                   |                          |            |  |  |
| 00401478 <proc> @PStrNCpy(dest:PShortString; source:PShortString; maxLen:Byte); inADC</proc>                                                       |                                                                                   |                          |            |  |  |
| 00401494 <proc> @FillChar(var dst:Pointer; cnt:Integer; val:Char); inADC</proc>                                                                    |                                                                                   |                          |            |  |  |
| 004014B4 <func> @RandInt(range:Integer):Integer; inA<br/>004014D0 <proc> @StrLonq(val:Integer; width:Integer; s:PShortString); inADC</proc></func> |                                                                                   |                          |            |  |  |
| 00401530 <proc> @Str0Lonq(val:Lonqint; s:PShortString); inAD</proc>                                                                                |                                                                                   |                          |            |  |  |
| 0040153C <func> @ValLonq(s:AnsiStrinq; var code:Inteqer):Lonqint; inAD</func>                                                                      |                                                                                   |                          |            |  |  |
| 00401608 <proc> @FpuInit;</proc>                                                                                                    |                                                                                   |                          |            |  |  |
| <b>IIII</b>                                                                                                    |                                                                                   |                          |            |  |  |

**IDR identification of sub\_40146C()as Delphi function PStrCpy()**

Back in IDA, we annotate sub 40146C() appropriately, and continue consulting IDR in order to identify any other Delphi routines in the primary loop block. Sometimes IDR cannot identify them all, in which case we have to manually figure out what they do, using the [Delphi documentation](http://docwiki.embarcadero.com/VCL/en/System) as a guide. We make note of the fact that these string manipulation calls are operating on Delphi ShortString variables, which are simple little strings with a fixed buffer and a maximum size of 255 characters; their first byte stores their length, followed by their actual content buffer.

Working our way through sub\_405514(), and annotating the code in IDA, yields the following:

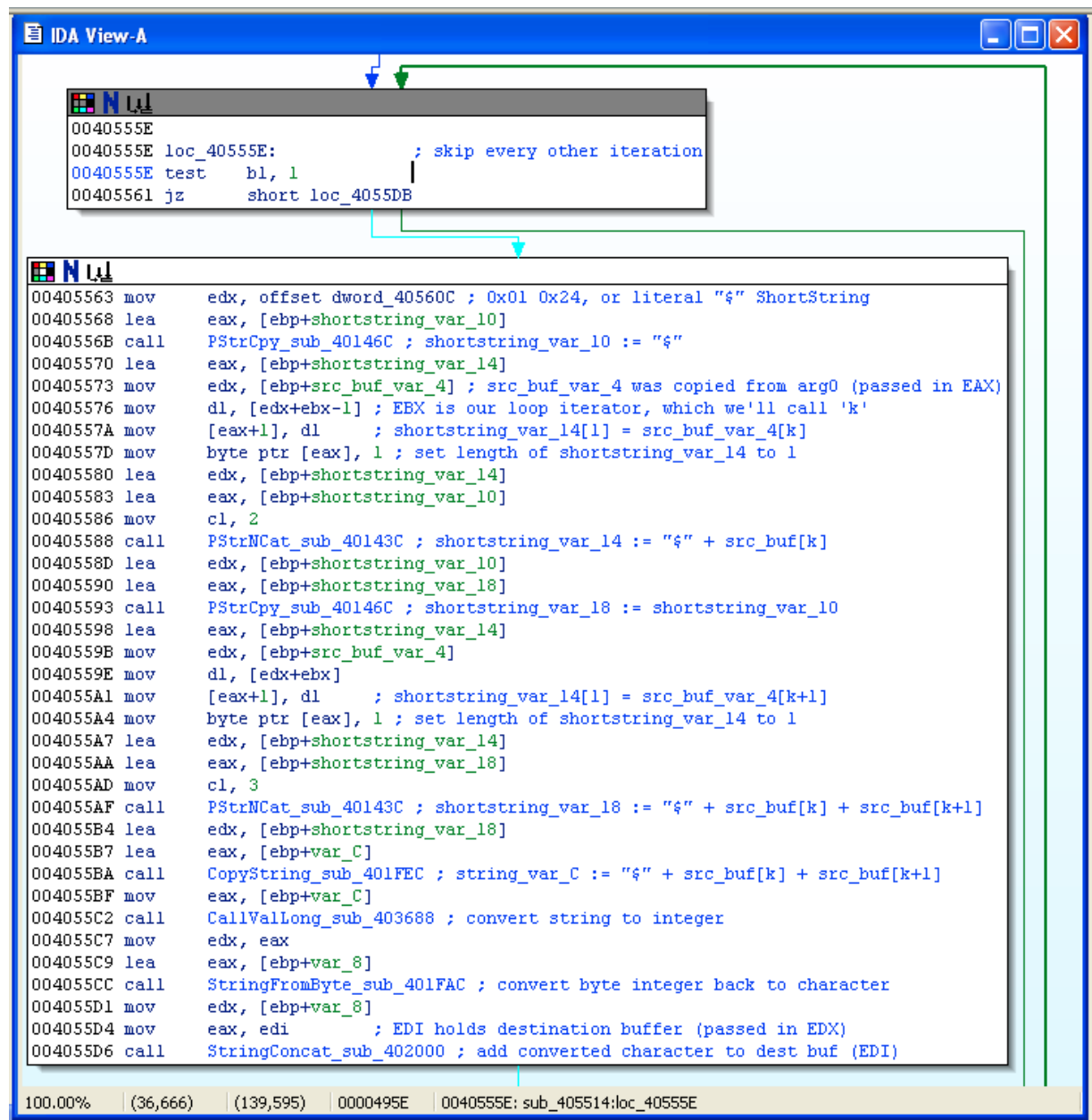

#### **Function sub\_405514()after annotation**

The convoluted code basically iterates through the (encrypted) source string, originally passed in via the EAX register, character by character. However, it does nothing (skips the entire inner loop) on the odd iterations as per instruction  $0 \times 00405561$ , so essentially it operates on two characters at a time. On every even iteration (when the 1-based counter EBX is a multiple of two), it painstakingly constructs a 3-character string that starts with the literal "\$" and contains the next two characters in the source string; e.g., \$70 (for the first pair of characters.) It then calls the ValLong() procedure to convert each such little string into its integer equivalent, which corresponds to the byte value 112, or 0x70, in this case; the prefix "\$" is Delphi notation for a string literal in hexadecimal format. It then appends each converted integer to the destination buffer, which was originally passed in via the EDX register.

So in other words, it turns out that sub 405514() is not really decrypting anything, but is just a rather roundabout (to say the least) procedure for converting our encrypted source string, expressed in hexadecimal format, into integer equivalents. So we'll go back to our initial starting point, where sub 405514() - which we now rename as HexStringToIntegers sub 405514() - is being called with our original encrypted string in hex format:

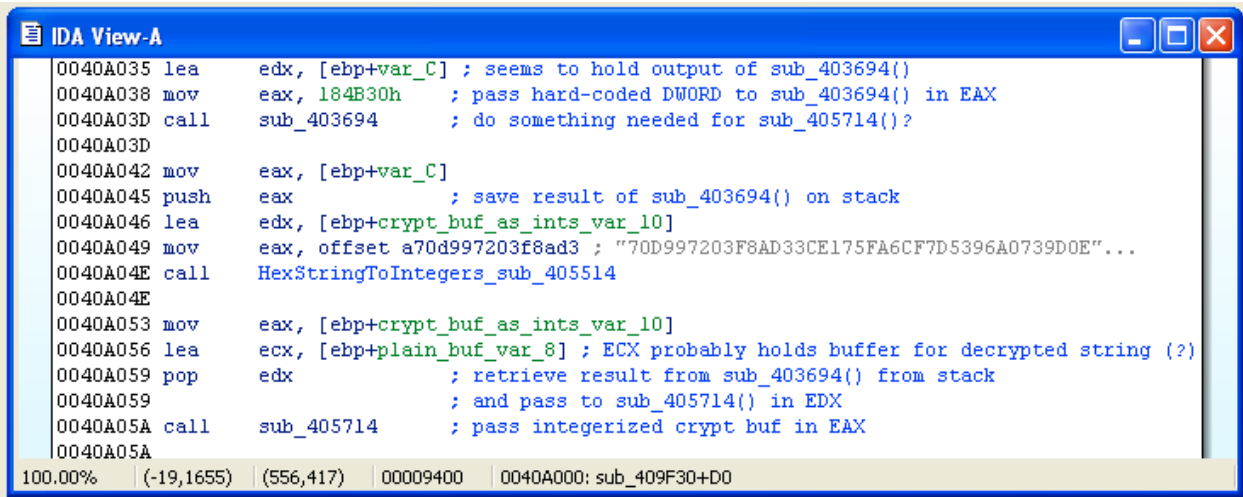

#### **Function sub\_409F30()after annotation and speculative reversing**

OK, since HexStringToIntegers sub 405514() is just converting the encrypted string into integers, then perhaps the following call to sub\_405714() is doing the actual decryption dirty work? Well, clearly the integerized result from HexStringToIntegers sub 405514() is being passed via EAX, as well as another variable via ECX, which we'll optimistically assume is the destination buffer for the decrypted string. Furthermore, sub 405714() is expecting another argument via EDX; this was stored on the stack prior to calling since HexStringToIntegers() at instruction  $0 \times 0040A045$ . It looks like this value is the output, temporarily stored in var C, of yet another function sub 403694(), which itself takes a 32-bit DWORD hard-coded as 0x00184B30.

This is starting to look promising: the majority of malware crypto mechanisms use some kind of key that is combined with the encrypted string via some custom algorithm that converts it into a plain text string. And now we are seeing that sub 405714() is being

passed the (integerized) encrypted string, a destination buffer, and some other (as yet unknown) piece of data output from sub 403694(); which could perhaps be a key string; this matches the general pattern that we would expect to find in a decryption routine. So we are going to tentatively speculate that sub 405714() is the actual decryption routine, and that sub 403694() derives the key, perhaps using the hard-coded value as 0x00184B30 as key-generating material.

So lets dive into sub 405714() with this working assumption in mind:

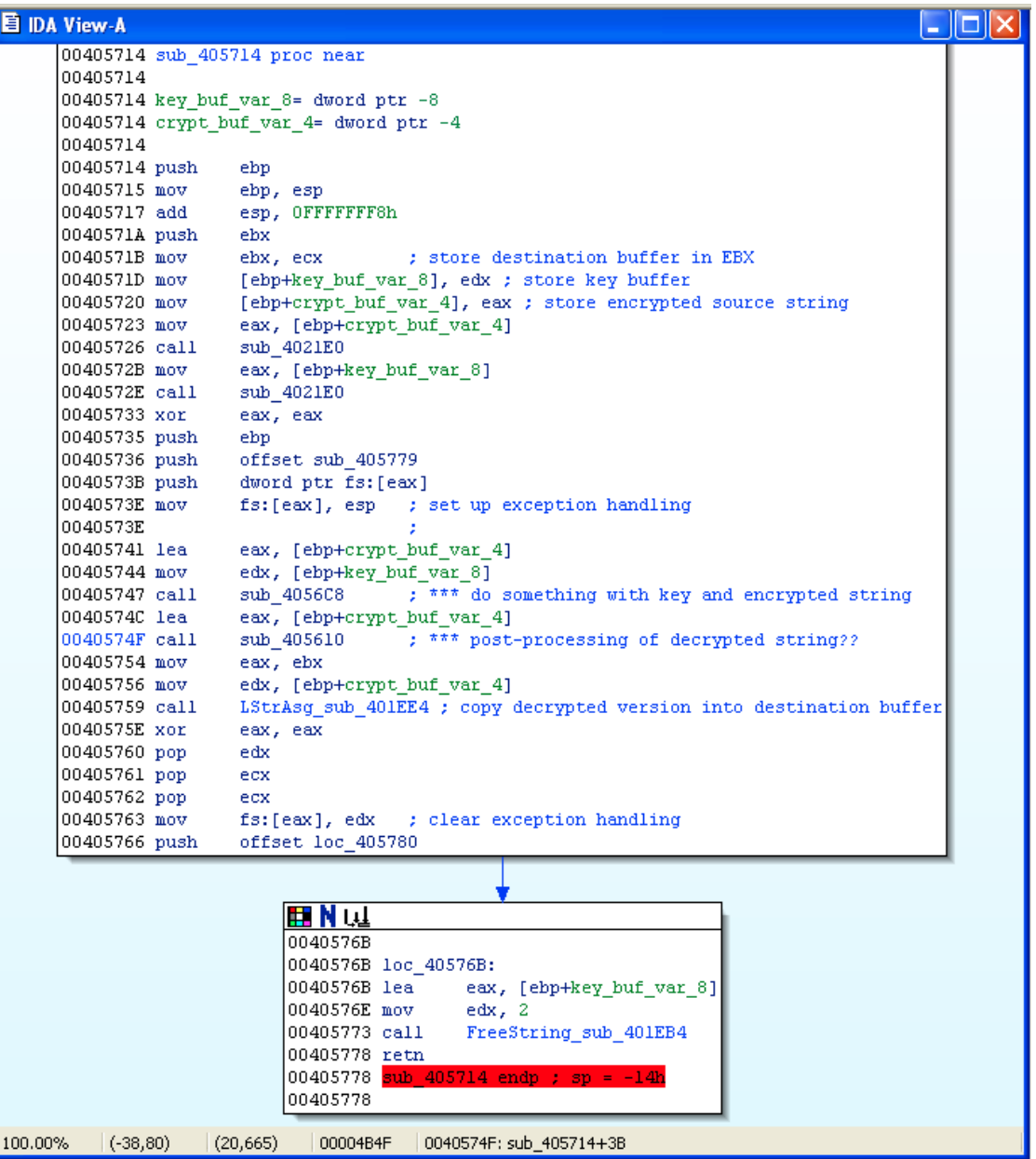

# **Function sub\_405714()**

Function sub 405714() is pretty simple: it stores the source encrypted string and (presumed) key string into stack local variables crypt\_buf\_var\_4 and key\_buf\_var\_8, respectively, and then sets up some exception handling; the function then boils down to calling two routines: passing the encrypted and key buffers to sub\_4056C8(), and then passing this (freshly decrypted?) buffer to sub 405610(), perhaps for some post-processing, after which the decrypted string is presumably copied into the destination buffer. This structure suggests that the encrypted buffer is decryptein-place

| 目 IDA View-A |                                  |                                      |           |                             |                                                                          |                |
|--------------|----------------------------------|--------------------------------------|-----------|-----------------------------|--------------------------------------------------------------------------|----------------|
|              | CODE:004056C8 sub 4056C8         |                                      | proc near |                             | : CODE XREF: sub 405714+331p                                             |                |
|              | CODE: 004056C8                   | push                                 | esi       |                             |                                                                          |                |
|              | CODE: 004056C9                   | push                                 | edi       |                             |                                                                          |                |
|              | CODE: 004056CA                   | push                                 | ebx       |                             |                                                                          |                |
|              | CODE: 004056CB                   | or                                   |           | eax, eax                    |                                                                          |                |
|              | CODE: 004056CD                   | ήz                                   |           |                             | short DONE loc 405710 ; if crypt buffer is NULL then nothing to do       |                |
|              | CODE: 004056CF                   | push                                 | eax       |                             |                                                                          |                |
|              | CODE: 004056D0                   | push                                 | edx       |                             |                                                                          |                |
|              | CODE: 004056D1                   | call                                 |           |                             | UniqueString_sub_40223C ; forces a reference count of 1                  |                |
|              | CODE: 004056D6                   |                                      | edx       |                             |                                                                          |                |
|              | CODE: 004056D7                   | pop                                  | eax       |                             |                                                                          |                |
|              | CODE: 004056D8                   | pop                                  |           |                             |                                                                          |                |
|              |                                  | mov                                  |           | edi, [eax]                  | ; store crypt buf[0] in EDI                                              |                |
|              | CODE: 004056DA                   | or                                   |           | edi, edi                    |                                                                          |                |
|              | CODE: 004056DC                   | ήzι                                  |           |                             | short DONE loc 405710 ; if crypt buf[0] is NULL (empty string) then done |                |
|              | CODE: 004056DE                   | mov                                  |           | ecx, [edi-4]                | ; iterate (via ECX) over length of crypt buf                             |                |
|              | CODE: 004056E1                   |                                      | jecxz     |                             | short DONE loc 405710 ; if len(crypt buf) is 0 then done                 |                |
|              | CODE: 004056E3                   | mov                                  |           | esi, edx                    | ; store key buf in ESI                                                   |                |
|              | CODE: 004056E5                   | or                                   |           | esi, esi                    |                                                                          |                |
|              | CODE: 004056E7                   | ήz                                   |           |                             | short DONE loc 405710 ; if key buf is NULL then done                     |                |
|              | CODE: 004056E9                   | mov                                  |           | $edx, [esi-4]$              |                                                                          |                |
|              | CODE: 004056EC                   | dec                                  | edx       |                             |                                                                          |                |
|              | CODE: 004056ED                   | jз                                   |           |                             | short DONE loc 405710 ; if len(key buf) is 0 then done                   |                |
|              | CODE: 004056EF                   | mov                                  |           | ebx, edx                    | ; EBX := $len(key but) - 1$                                              |                |
|              | CODE: 004056F1                   | mov                                  |           | ah, dl                      | ; initialize accummulator AH                                             |                |
|              | CODE: 004056F3                   | c1d                                  |           |                             | ; make string operations go forward                                      |                |
|              | CODE: 004056F4                   |                                      |           |                             |                                                                          |                |
|              |                                  | CODE:004056F4 LOOP START loc 4056F4: |           |                             | ; CODE XREF: sub 4056C8+461j                                             |                |
|              | CODE: 004056F4                   | test                                 |           | ah, 8                       | ; modify accummulator if its bit 3 is not set                            |                |
|              | CODE: 004056F7                   | inz                                  |           | short loc 4056FC            |                                                                          |                |
|              | CODE: 004056F9                   | xor                                  |           | ah, 1                       |                                                                          |                |
|              | CODE: 004056FC                   |                                      |           |                             |                                                                          |                |
|              | CODE:004056FC loc 4056FC:        |                                      |           |                             | ; CODE XREF: sub 4056C8+2FTj                                             |                |
|              | $\rightarrow$ CODE: 004056FC     | not                                  | ah        |                             | ; flip all bits of accummulator                                          |                |
|              | CODE: 004056FE                   | ror                                  |           | ah, 1                       | ; right shift accummulator by one                                        |                |
|              | CODE: 00405700                   | mov                                  |           | al, [ebx+esi]               | ; pull next key byte                                                     |                |
|              | CODE: 00405703                   | xor                                  |           | al, ah                      | ; XOR key byte against accummulator                                      |                |
|              | CODE: 00405705                   | xor                                  |           | al, [edi]                   | ; XOR next source byte against modified key byte                         |                |
|              | CODE: 00405707                   |                                      | stosh     |                             |                                                                          |                |
|              |                                  |                                      |           |                             | ; overwrite current source byte and advance EDI                          |                |
|              | CODE: 00405708                   | dec                                  | ebx       |                             | ; consume key string backwards                                           |                |
|              | CODE: 00405709                   | jns                                  |           | short loc 40570D            |                                                                          |                |
|              | CODE: 0040570B                   | mov                                  |           | ebx, edx                    | ; cycle back to end of key string                                        |                |
|              | CODE: 0040570D                   |                                      |           |                             |                                                                          |                |
|              | CODE:0040570D loc 40570D:        |                                      |           |                             | ; CODE XREF: sub $4056C8+41$ $\Gamma$ j                                  |                |
|              | $\leftrightarrow$ CODE: 0040570D | dec                                  | ecx       |                             | ; keep looping til source string is processed                            |                |
|              | $^{\circ}$ CODE: 0040570E        | jnz                                  |           | short LOOP START loc 4056F4 |                                                                          |                |
|              | CODE: 00405710                   |                                      |           |                             |                                                                          |                |
|              |                                  | CODE:00405710 DONE loc 405710:       |           |                             | ; CODE XREF: sub $4056C8+5$ <sup>†</sup> j                               |                |
|              | CODE: 00405710                   |                                      |           |                             | ; sub 4056C8+14Tj                                                        |                |
|              | CODE: 00405710                   | pop                                  | ebx       |                             |                                                                          |                |
|              | CODE: 00405711                   | pop                                  | edi       |                             |                                                                          |                |
|              | CODE: 00405712                   | pop                                  | esi       |                             |                                                                          |                |
|              | CODE: 00405713                   | retn                                 |           |                             |                                                                          |                |
|              | CODE:00405713 sub 4056C8         | endp                                 |           |                             |                                                                          |                |
|              | ≺                                |                                      |           |                             | THE <sub>1</sub>                                                         | $\overline{ }$ |
|              | 00004B05                         | 00405705; sub 4056C8+3D              |           |                             |                                                                          |                |
|              |                                  |                                      |           |                             |                                                                          |                |

**Function sub\_4056C8()**

After doing some error checking for empty source and/or key strings, the decryption routine operates in a single loop over the length of the encrypted source string. The core of the decryption operations take place in the loop block between instructions 0x004056F4 and 0x0040570E. The malware uses up the key string backwards from end to beginning, cycling back to the end as many times as needed to process the source string, using EBX as an indexing register.

The code also uses a 1-byte "accummulator" variable, implemented with register AH, that gets initialized at 0x004056F1 as one less than the length of the key string. On each iteration of the loop, it gets updated by flipping all its bits, bit rotating it one bit to the right, and flipping its least significant bit if and only if its fourth least significant bit is set; it is then XORed against the current key byte, and finally the result is then XORed against the current source byte. This routine implements a stream cipher, as opposed to a straight substitution table, in the sense that a particular encrypted byte can get mapped to different plain text bytes depending upon the position within the encrypted string at which it appears - even when the key string is held constant.

So now that we have reversed the algorithm used by sub 4056C8() to apply the key string to the encrypted string, it is trivial to write a Python decryptor script to duplicate the process. However, we still need to go back and figure out exactly what kind of post-processing the second function, sub\_405610(), does to the decrypted string:

|       | CODE: 00405620                                    | or.               |                               | esi, esi : ESI now points to mesq buf                     |
|-------|---------------------------------------------------|-------------------|-------------------------------|-----------------------------------------------------------|
|       | CODE: 00405622                                    | jz –              |                               | short DONE loc 405661 ; if mesq buf is empty then done    |
|       | $^{\bullet}$ CODE:00405624                        | mov <sub>11</sub> |                               | ecx, [esi-4] : extract len(mesq buf) into ECX             |
|       | $\degree$ CODE:00405627                           | jecxz             |                               | short DONE loc 405661 ; if zero-length mesq buf then done |
|       | $^{\bullet}$ CODE: 00405629                       | mov               | edx, ecx                      | ; initialize accummulator (EDX)                           |
|       | CODE: 0040562B                                    | lea –             |                               | edi, byte 405665 ; EDI points to substitution table       |
|       | CODE: 00405631                                    | cld               |                               | : make string ops go forward                              |
|       | CODE: 00405632                                    |                   |                               |                                                           |
|       | CODE:00405632 LOOP START loc 405632:              |                   |                               | ; CODE XREF: sub 405610+4F1j                              |
| ---b+ | CODE: 00405632                                    | xor               | eax, eax                      |                                                           |
|       | CODE: 00405634                                    | lodsb             |                               | ; move next byte from mesg buf (ESI) into AL              |
|       | CODE: 00405635                                    | sub               | ax, 20h                       | ; subtract 0x20 from mesq byte                            |
|       | CODE: 00405639                                    | js i              |                               | short END DESCRAMBLE loc 40565E                           |
|       | $\texttt{CODE:0040563B}$                          | $cmp$ $=$         | ax, 5Fh                       | ; only descramble if $0x20 \le m$ esq byte $\le 0x7F$     |
|       | $^{\circ}$ CODE: 0040563F                         | ήα ∴              |                               | short END DESCRAMBLE loc 40565E                           |
|       | $^{\bullet}$ CODE:00405641                        | mov               |                               | ebx, eax ; keep value of EAX to be used @ 0x405654        |
|       | CODE: 00405643                                    | test              |                               | cx, 3 : nodify accummulator EDX depending on iter index   |
|       | $\frac{1}{2}$ CODE: 00405648                      | jz                | short END BITSHIFT loc 40564D |                                                           |
|       | CODE: 0040564A                                    | rol               | edx, 3                        |                                                           |
|       | CODE: 0040564D                                    |                   |                               |                                                           |
|       |                                                   |                   |                               | ; CODE XREF: sub 405610+38 <sup>7</sup> j                 |
|       | $\texttt{CODE:0040564D}$ END BITSHIFT loc 40564D: |                   |                               |                                                           |
|       |                                                   | and               | $dl$ , 1Fh                    | ; update accummulator EDX some more                       |
|       | $\leftrightarrow$ CODE:0040564D<br>CODE: 00405650 | xor               | al, dl                        | : apply accummulator to modified mesq byte                |
|       | CODE: 00405652                                    | add a             | edx, ecx                      | ; update accummulator (EDX)                               |
|       | CODE: 00405654                                    | add               | edx, ebx                      | $:$ EBX saved $\theta$ 0x405641                           |
|       | CODE: 00405656                                    | mov               | al, [eax+edi]                 | ; choose new byte value from subst table                  |
|       | CODE: 00405659                                    | add               | al, 20h                       | ; based on original mesg byte value                       |
|       | CODE: 0040565B                                    | mov               | $[esi-1]$ , al                | ; overwrite new value for current mesq byte               |
|       | CODE: 0040565E                                    |                   |                               |                                                           |
|       | CODE:0040565E END DESCRAMBLE loc 40565E:          |                   |                               | : CODE XREF: sub $405610+29$ <sup>†</sup> j               |
|       | CODE: 0040565E                                    |                   |                               | ; sub $405610+2F$ <sup>†</sup> j                          |
|       | CODE: 0040565E                                    | dec.              | ecx                           | ; iterate over each byte in mesq buf                      |
|       | $=$ $\frac{1}{2}$ CODE:0040565F                   | inz               | short LOOP START loc 405632   |                                                           |
|       | CODE: 00405661                                    |                   |                               |                                                           |
|       | CODE:00405661 DONE loc 405661:                    |                   |                               | ; CODE XREF: sub $405610+5$ <sup>†</sup> j                |

**Function sub\_405610()**

The function takes only a single argument: the message buffer containing the result of the decryption process implemented in sub 4056C8(); there appears to be no key string involved this time. After performing the obligatory checks for a NULL or empty message buffer, the function iterates over each byte in this message buffer, which is addressed by ESI. The loop uses another "accummulator" variable, stored in EDX, which is initialized to be the length of the message buffer string. It also appears to use yet another array of 96 bytes hard-coded at location 0x00405665; investigating this array, we see that it looks like this:

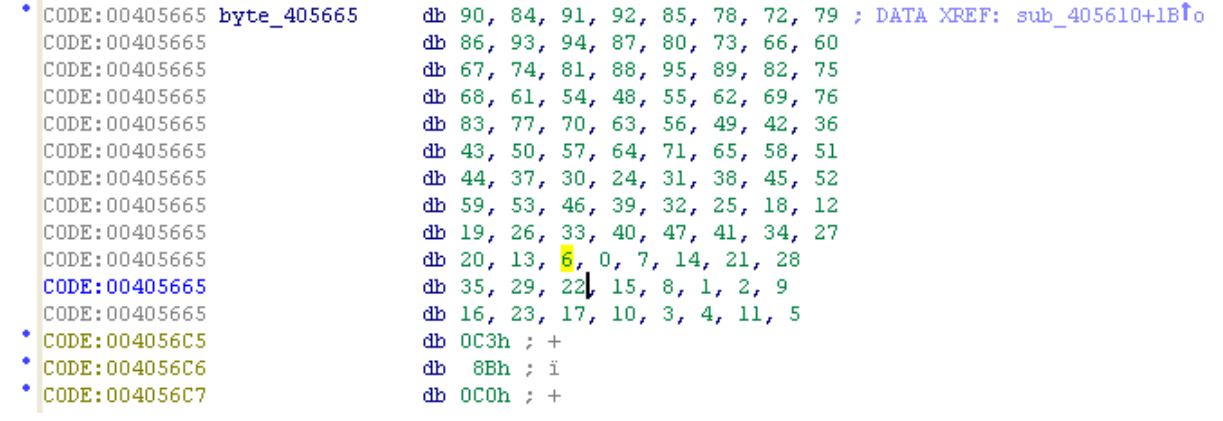

#### **Array of 96 bytes at 0x00405665**

Hmmm, that is interesting: this 96-byte array seems to contain each of the 96 byte values between 0 and 96 in some kind of scrambled order; this looks like it could be a substitution table.

Returning to the loop block in function sub\_405610(), we see that it starts by using the lodsb instruction to pull the next byte from the message buffer (in ESI) and advance that buffer by one byte. It then skips the remainder of the loop if the value of this message byte lies outside the range of  $0 \times 20$  (space character) to  $0 \times 7$  F (lower-case z); that range happens to contain 96 ASCII characters - the same number of characters in the substitution table. Coincidence? Probably not.

If the current message byte does happen to lie within this 96-character range, then the malware will do some shenanigans to update the value of the accummulator in EDX; specifically, if the fourth least significant bit in the backward loop counter ECX is set, then it will apply a bitwise rotation of three bits to the accummulator, followed by clearing all but the five least significant bits. It then XORs this accummulator value against the current message byte value (after subtracting 0x20 from that value), followed by yet more updates to the accummulator: increasing it by the sum of the backward loop counter and the pre-XORed message byte value; this ensures that the accummulator vigorously changes its value with each iteration of the loop. Finally, the post-XORed message byte value is used as an index into the 96-element substitution table at location  $0 \times 00405665$  in order to pull out a final ASCII character in the range of  $0 \times 20$  to  $0 \times 7$  F, which is used to overwrite the original element of the message buffer string. In other words, the "post-processing" done by function sub 405610() is

actually an entire second round of decryption. Again, it will be trivial to implement this second decryption round in Python.

To make a long story short, we now see that this new version of Armageddon uses a two-stage crypto mechanism in which the first stage, implemented by sub\_4056C8(), uses a custom stream cipher that applies a key string to partially decrypt the original encrypted string in place, and the second stage, implemented by function sub 405610(), performs a streambased descrambling operation that makes use of a hard-coded 96-byte substitution table. Both stages have an extra "moving part" (the accummulators) that were perhaps implemented in order to resist automated cryptanalysis.

So now that we have fully reversed the crypto algorithm, we just need to know what key string is used by this particular malware sample in order to decrypt the strings. This is where we need to return all the way back to the vicinity of 0x0040A03D, shortly before the HexStringToInteger() call; this is where the key string appears to be generated in the call to sub 403694(). Recall that this function is passed two arguments: a 32-bit DWORD integer value 0x00184B30, and a destination buffer into which the decryption key string will presumably be written. Once again, IDR assists us by identifying the sub-functions called by sub\_403694():

```
国NW
00403694
00403694
00403694
00403694 GenerateKeyString sub 403694 proc near
00403694
00403694 string repr var 100= dword ptr -100h
100403694
00403694 push
                ehx
00403695 push
                esi
00403696 add
                esp, OFFFFFEF4h ; alloc 268 bytes on stack
0040369C mov
                esi, edx
                           ; ESI := destination buffer
                               : EAX used to pass 32-bit integer
0040369E mov
                 ebx, eax
|004036A0 lea |
                edx, [esp+10Ch+string repr var 100]
004036A4 mov
                 eax, ebx
                StrOLong sub 401530 ; convert 32-bit integer into string representation
|004036A6 call_
004036A6
004036AB lea
                 edx, [esp+10Ch+string_repr_var_100]
004036AF mov
                 eax, esp
004036B1 mov
                 cl, OBh
004036B3 call
                PStrNCpy sub 401478 ; copy up to 11 bytes into stack buffer
|оо4оз6вз
004036B8 mov
                 eax, esi
004036BA mov
                 edx, esp
004036BC call
                CopyString_sub_401FEC ; copy stack variable into dest buffer
1004036ВС
004036Cl add
                 esp, 10Ch
004036C7 pop
                 esi
004036С8 рор
                 ebx
004036C9 retn
004036C9
004036C9 GenerateKeyString_sub_403694 endp
004036C9
```
**Function GenerateKeyString\_sub\_403694()**

The critical call is to the Delphi procedure  $PStr0Long()$ , which takes a 32-bit integer and converts it into its corresponding ASCII string representation. In our case, the first argument 0x00184B30 (or 1592112 in decimal) would get converted into the key string "1592112". The remainder of function sub\_403694() just clumsily copies the resulting string into the destination buffer in Delphi's excruciatingly roundabout way. It is now clear that a 32-bit DWORD (e.g., 0x00184B30) is used as the underlying key material, which is simply expanded by function sub\_403694() into a proper ASCII key string for use by the actual decryption routine.

We now have everything we need to write a decryption tool to expose Armageddon's secrets. A simple Python implementation is as follows:

```
# Armageddon Decryptor
# Copyright (c) 2012 Arbor Networks
import sys
def ror1(value): # ROR 1
    return ((value & 0x01) \langle\langle 7 \rangle | ((value & 0xfe) \langle 7 \rangle 1)
def rol3(value): # ROL 3
     return ((value & 0x1fffffff) << 3) | ((value & 0xe0000000) >> 29)
RAW SCRAMBLE TABLE = \setminus "5A545B5C554E484F565D5E575049423C" \
          "434A51585F59524B443D3630373E454C" \
          "534D463F38312A242B32394047413A33" \
          "2C251E181F262D343B352E272019120C" \
          "131A21282F29221B140D0600070E151C" \
          "231D160F080102091017110A03040B05"
def decrypt armageddon2(ciphertext, keystring):
    cipherbytes = [int(ciphertext[k*2:k*2+2], 16) for k in range(len(ciphertext) // 2)]
     # Stage I. Apply decryption key
    start idx = len(keystring) - 1key idx = start idxaccum = start idx
     for k, cipherbyte in enumerate(cipherbytes):
          if not (accum & 0x8):
             accum \sim 0x1\text{accum} = \text{ror1}(\text{``accum } %1) \land 256)
         cipherbytes[k] = (ord(keystring[key idx]) ^ \text{acute} ) accum \land cipherbyte)
         key idx = start idx if key idx == 0 else key idx - 1
```

```
 # Stage II. Apply scrambling table
    scramble table = [int(RAW SCRAMBLE TABLE[k*2:k*2+2], 16) \
             for k in range(len(RAW_SCRAMBLE_TABLE) // 2)]
     idx = len(cipherbytes)
    accum = i dx for k, cipherbyte in enumerate(cipherbytes):
        orig val = cipherbyte - 0x20if orig val \leq 0x5f:
            ebx = oriq val if (idx & 0x3):
                 \text{accum} = \text{roll}(\text{accum})accum \&= 0xffffff1f
        orig val = ((orig val & 0xffffff00) | ((orig val & 0xff) ^ (accum &
0xff)))
        \text{accum} += (\text{idx} + \text{ebx})cipherbytes[k] = (scramble table[orig val] + 0x20)
        idx == 1 return cipherbytes
# Example: python decrypt.py 890D9F1363245A5D 1B669
if name = 'main ':
     if len(sys.argv) != 3:
         print "usage: %s CIPHERTEXT KEYCODE" % sys.argv[0]
         sys.exit(1)
    ciphertext = sys.argv[1] # Convert integer key material into key string
    keystring = "%d" % int(sys.argv[2], 16)
     plainbytes = decrypt_armageddon2(ciphertext, keystring)
     plaintext = ''.join([chr(plainbyte) for plainbyte in plainbytes])
     print plaintext
```
### **Python script to decrypt Armageddon strings**

Before running this script, we'll do a quick scan of the binary to enumerate which 32-bit value(s) our Armageddon sample uses for key material; e.g., which values are passed via EAX in the various invocations of sub\_403694(). We find that the vast majority of its encrypted strings use the value 0x001B669 (i.e., 112233 in decimal) as key material, although a handful of the strings turned out to be encrypted using the aforementioned value  $0 \times 00184B30$ .

We'll now run our Python script against each of the 45 strings in our sample (actually, we automate this process as well so that we can apply it against all of our other Armageddon samples too.) This yields the following loot:

```
headers=UserAgent
headers=Referer
headers=Accept
headers=AcceptLanguage
headers=AcceptEncoding
://
href="
http://
src="
.scanflood=
.timeoutflood
.downloadflood
User-Agent: 
Referer: 
GET
.apacheflood
Range: bytes=0-,5-0,5-1,5-2,5-3,5-4,<...>,5-1299,5-1300
Accept-Encoding: gzip
HEAD
.vbulletinflood
Accept: 
Accept-Language: 
Accept-Encoding:
```

```
application/x-www-form-urlencoded
POST
.phpbbflood
.ontcpflood
.onudpflood
.timeoutflood=
.scanflood=
id=
:*:
Shell
Software
SYSTEM\ControlSet001\Services\SharedAccess\Parameters\FirewallPolicy\Standard
     Profile\AuthorizedApplications\List\
SYSTEM\ControlSet002\Services\SharedAccess\Parameters\FirewallPolicy\Standard
     Profile\AuthorizedApplications\List\
SYSTEM\CurrentControlSet\Services\SharedAccess\Parameters\FirewallPolicy\Stan
     dardProfile\AuthorizedApplications\List\
Software\Microsoft\Windows\CurrentVersion\Run\
Software\Microsoft\Windows NT\CurrentVersion\Winlogon
Software\Microsoft\Windows\CurrentVersion\Policies\Explorer\Run
APPDATA
.exe
http://testse.in/sdfghj/cmd.php
http://kgjghh.in/sdfghj/cmd.php
http://lyam2zw.in/sdfghj/cmd.php
```
# **Decrypted versions of sensitive Armageddon strings**

Upon first glance, it would appear that Armageddon's encrypted strings include the following goodies:

- The names of the DDoS attack commands to which the bot responds (e.g., . timeoutflood, . onudpflood, etc.);
- The Windows Registry keys it uses for installing itself;
- The URLs of its three C&C servers (these happen to be the only ones that were encrypted using  $0 \times 00184B30$  as the key material);
- The various components used by the bot to generate its DDoS attack traffic (e.g., User-Agent:, Referer:, etc.);
- The request strings it sends back to its C&C in order to download string sets for use in randomizing HTTP headers during DDoS floods (e.g., headers=UserAgent, headers=Referer, etc.)

Further analysis of the bot binary in IDA Pro confirmed these findings, and allowed us to study and understand the exact nature of the traffic generated by Armageddon's various DDoS attack routines; this of course is our primary motivation for breaking malware crypto systems: so that we can develop network defenses that protect potential victim sites from attack by unsavory characters such as Armageddon.

In addition to a generic HTTP flood attack and some old-school volumetric attacks such as TCP and UDP floods, it turns out that Armageddon has developed a variety of specialized HTTP flooding techniques that appear to be customized to target different types of victim websites; the names of the associated attack commands provide clues as to the nature of their intended targets:.vbulletinflood,.phpbbflood, and.apacheflood.

This post is already quite lengthy so we will not discuss at this time the technical properties of the network traffic generated by these various Armageddon attack modes. However, we will mention that the implementation of the .apacheflood command was of particular interest; it makes use of the following (decrypted) string when formulating its flooding requests:

Range: bytes=0-,  $5-0$ ,  $5-1$ ,  $5-2$ ,  $5-3$ ,  $5-4$ ,  $\lt$ ...>,  $5-1299$ ,  $5-1300$ 

This string represents an optional HTTP header that turns out to be included in DDoS flooding requests generated by the bot when performing an .apacheflood attack; this string, along with another encrypted Armageddon string, Accept-Encoding: gzip, have been associated with the so-called ["Kill Apache"](http://seclists.org/fulldisclosure/2011/Aug/175) attack, a type of highly assymetric lowbandwidth DDoS technique that has emerged relatively recently.

In a nutshell, the Kill Apache attack abuses the HTTP protocol by requesting that the target web server return the requested URL content in a huge number of individual chunks, or byte ranges. This can cause a surprisingly heavy load on the target server; in particular, certain versions of the Apache HTTP server handle such requests extremely poorly and in some cases can be brought to their knees by a single attacking client. To our knowledge, this is the first time that the Kill Apache attack has reared its ugly head in actual botnet code in the wild, as opposed to proof-of-concept and/or standalone attack tools.

Of course, once we have taken the liberty of prying open Armageddon's kimono, it was straightforward to write a "fake Armageddon" client that phones home to the (now decrypted) C&C URLs and engages in communication that impersonates a real bot. This allows us to gather additional intelligence on the activities and behavioral patterns of Armageddon; in particular, we can now monitor the various Armageddon botnets to log the targets that it attacks, and the types of DDoS floods uses in those attacks. Among other things, this technique allowed us to discover that at least one of the botnets powered by the most recent Armageddon code base took part in the [DDos attacks](http://blogs.law.harvard.edu/idblog/2011/12/08/coordinated-ddos-attack-during-russian-duma-elections/) related to the recent Russian election in early December. We will continue to keep a watchful eye on Armageddon going forward.